## **THREATL@CKER®**

*ThreatLocker® changes the paradigm from only blocking known threats, to giving you the choice of what is running on your network. Not only can you control what software is running, but you can also control what that software can do.* 

ThreatLocker provides an application control solution that allows you to choose what executables and libraries are running. Unlike antivirus software which only blocks known threats, ThreatLocker changes the paradigm to only allowing authorized applications, while giving you a complete insight of everything that runs.

ThreatLocker extends that application control to storage devices. Ensuring your applications are not accessing or destroying your files.

90% of business were

affected by malware in the last 2 years

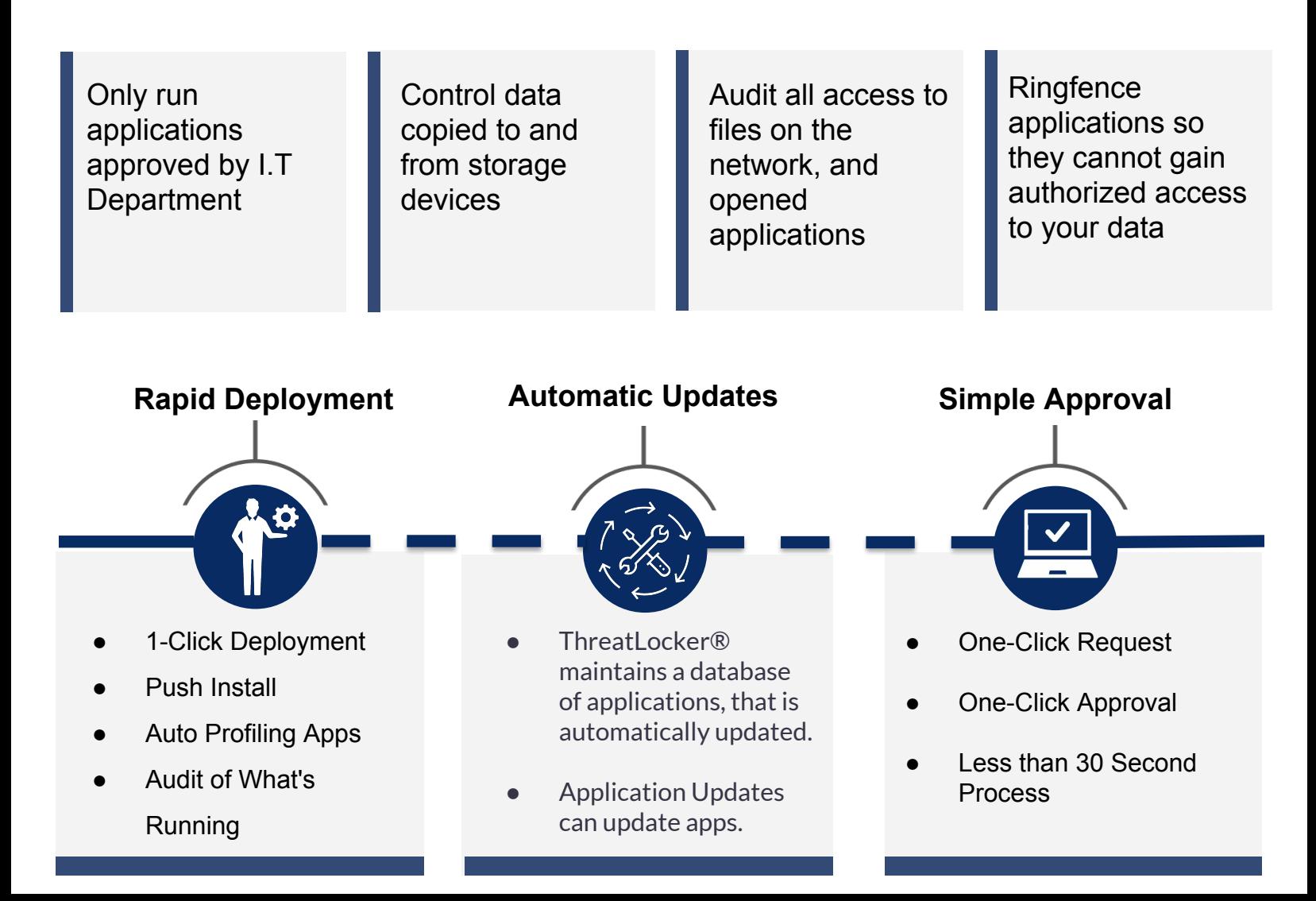

## **THREATL@CKER®**

*"ThreatLocker has given us the control we needed, without causing overhead on our I.T. Resources" - Danielle Hutcheson, Business Manager - Lake Forrest Preparatory School"*

## **How ThreatLocker® helps with real life problems**

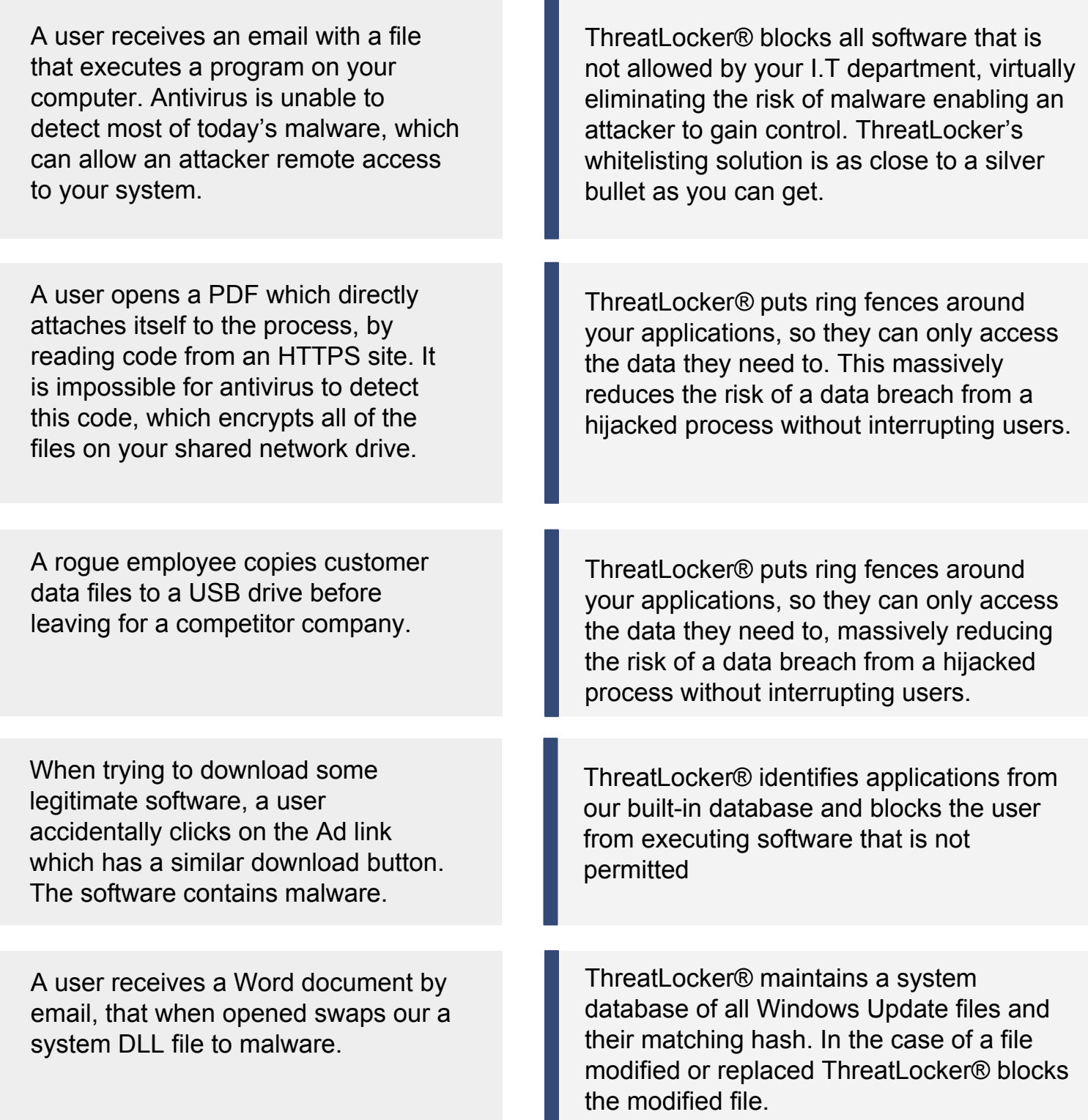